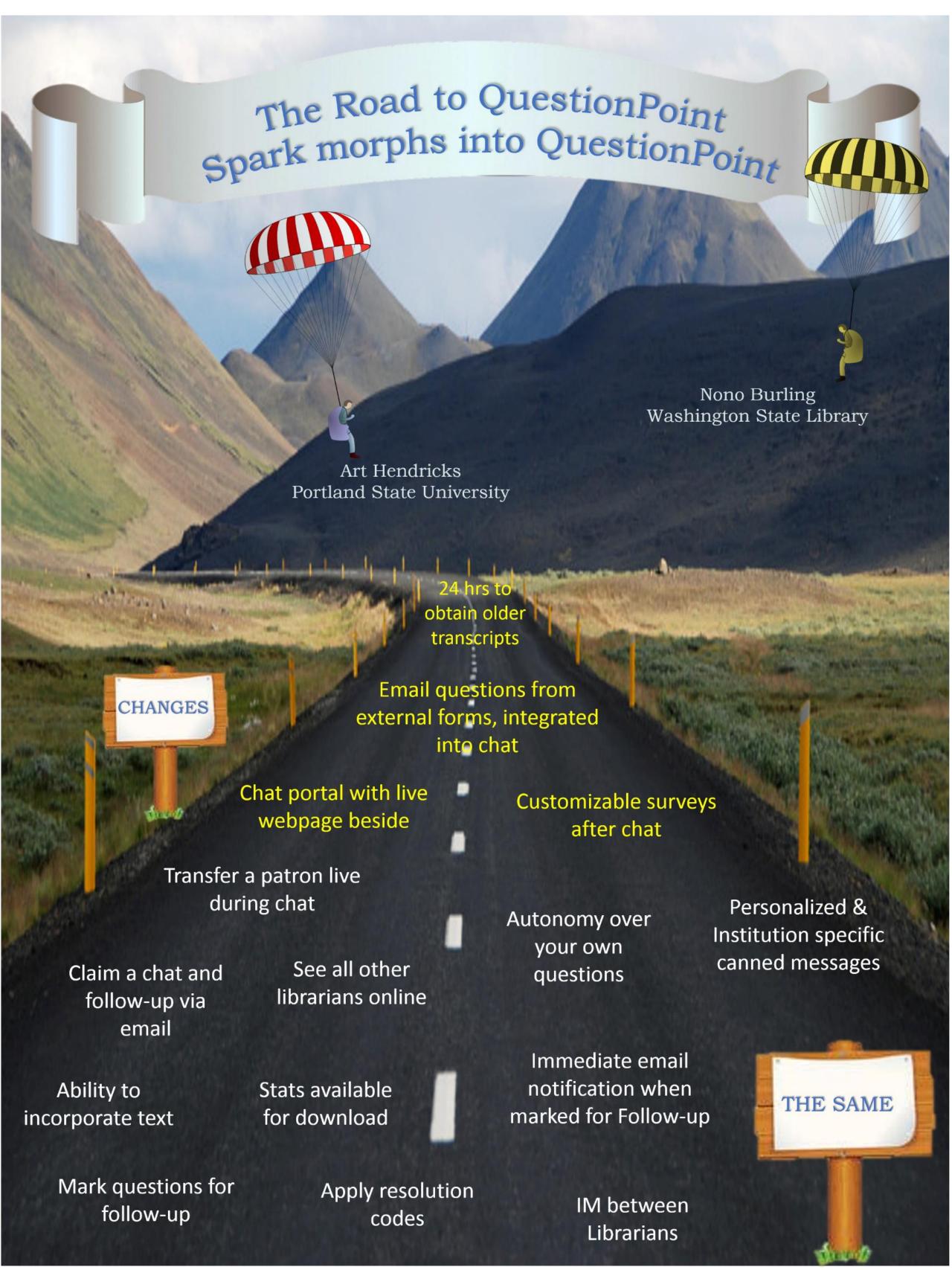

# VIDEO DEMOS

Adding your own scripts

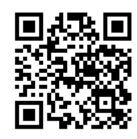

Locate scripts in the chat monitor

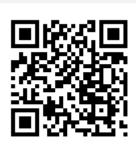

IM with another Librarian

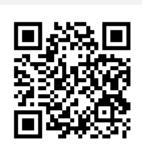

**Selecting Queues** 

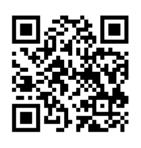

Creating a Survey

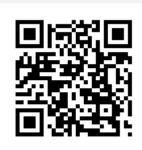

Locate a policy page in the chat monitor

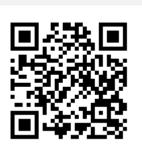

Customizing your chat monitor

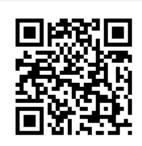

Resolution codes

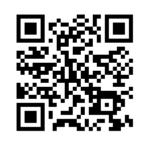

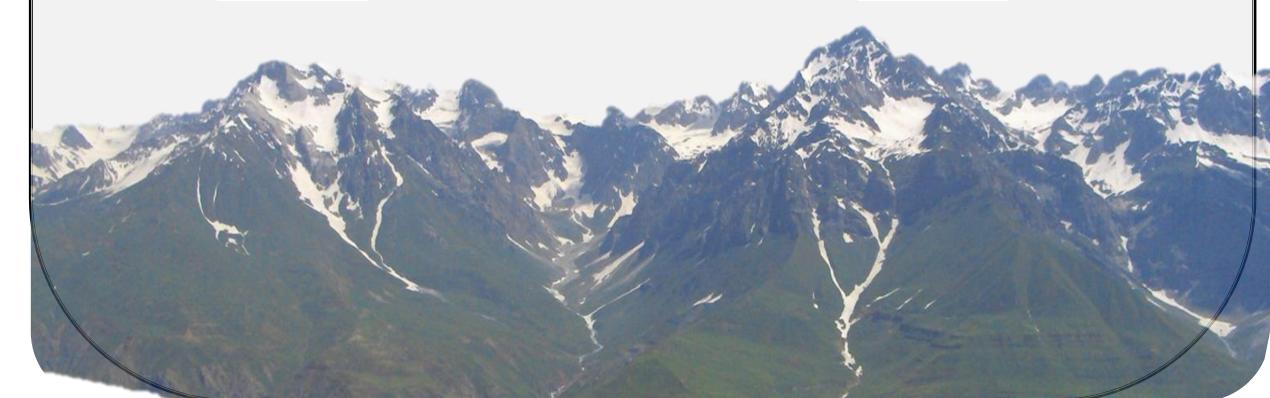

## **GLOSSARY**

## **Scripts**

Canned messages

BME (Base Mangement Environment)

Answerland and all the libraries in Answerland

SUP (Single Unit Profile) = Institution = Your library

## **Subscription Group**

All the libraries in your cooperative (Answerland)

#### Referral Partner

Other libraries or departments you can refer a question to.

## Qwidget

A small widget that can be embedded in many places. (Libguides, catalog, databases, Primo etc.)
A qwidget is also is mobile friendly.

## Shared Follow-up

A list of question that can be answered by other libraries in your subscription group.

## Shiftplanning tool

A third party tool that QuestionPoint uses to schedule the 24/7 cooperative.